## SAP ABAP table OIUREP TAXBACKUP {Backup tax table for old tax reporting SOL}

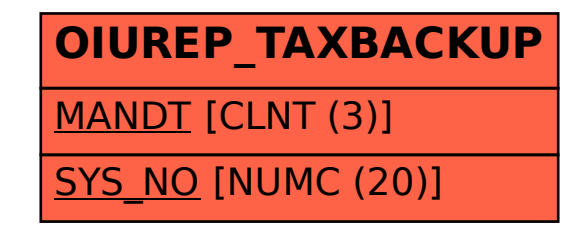